## **TI Instructions**

## **How to find probabilities of Binomial Distribution:**

## Given:  $p = .4$  and  $n = 20$ , Find  $P(x = 6)$

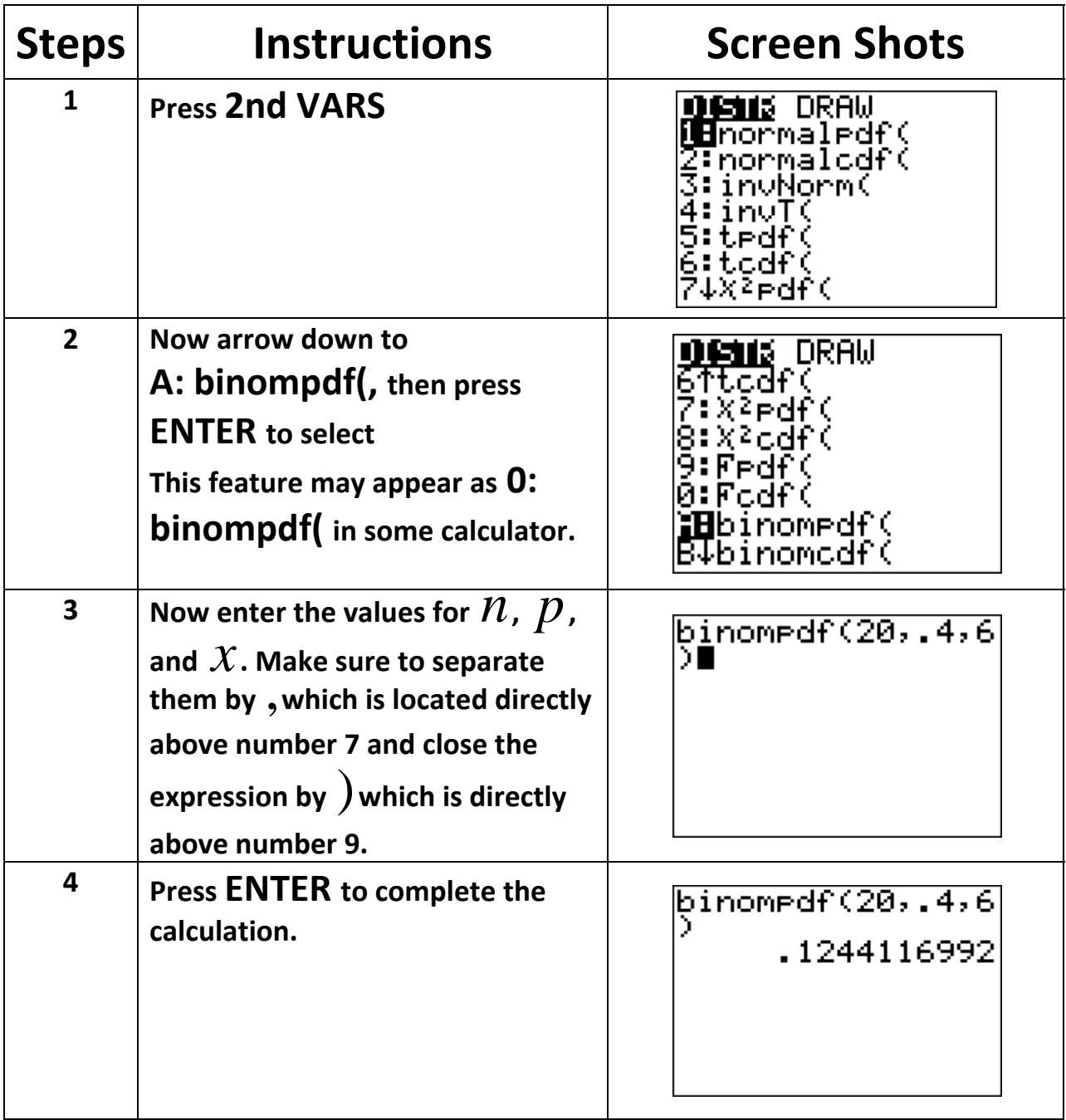

Given:  $p = .4$  and  $n = 20$ , Find  $P(x \le 6)$ 

| <b>Steps</b>            | <b>Instructions</b>                                                                                                    | <b>Screen Shots</b>                                                                                   |
|-------------------------|----------------------------------------------------------------------------------------------------|----------------------------------------------------------------------------------------------------|
| 1                       | <b>Press 2nd VARS</b>                                                                                                    | ю.<br><b>A</b> normaledf(<br>normalcdf(<br>invNorm(<br>cdt (<br>≧edf(                                 |
| $\overline{2}$          | Now arrow down to<br><b>B: binomcdf(, then press</b><br><b>ENTER to select</b><br>This feature may appear as A:<br><b>binomcdf</b> (in some calculator.                                                 | ∌ DRAW<br>Fcdf(<br>:binomedf(<br>Hbinomodf(<br>Poissonedf(<br>Poissonodt<br>:geometrdf(<br>geometcdf( |
| $\overline{\mathbf{3}}$ | Now enter the values for $n, p$ ,<br>and $X$ . Make sure to separate<br>them by, which is located directly<br>above number 7 and close the<br>expression by $\int$ which is directly<br>above number 9. | binomcdf(20,.4,6                                                                                      |
| 4                       | Press ENTER to complete the<br>calculation.                                                                                                    | binomodf(20,.4,6<br>.2500106719                                                                       |

**You can covert these answers to an exact answer whenever possible by pressing MATH, followed by 1 for1: Frac, then ENTER twice.**

Given:  $p = .4$  and  $n = 20$ ,

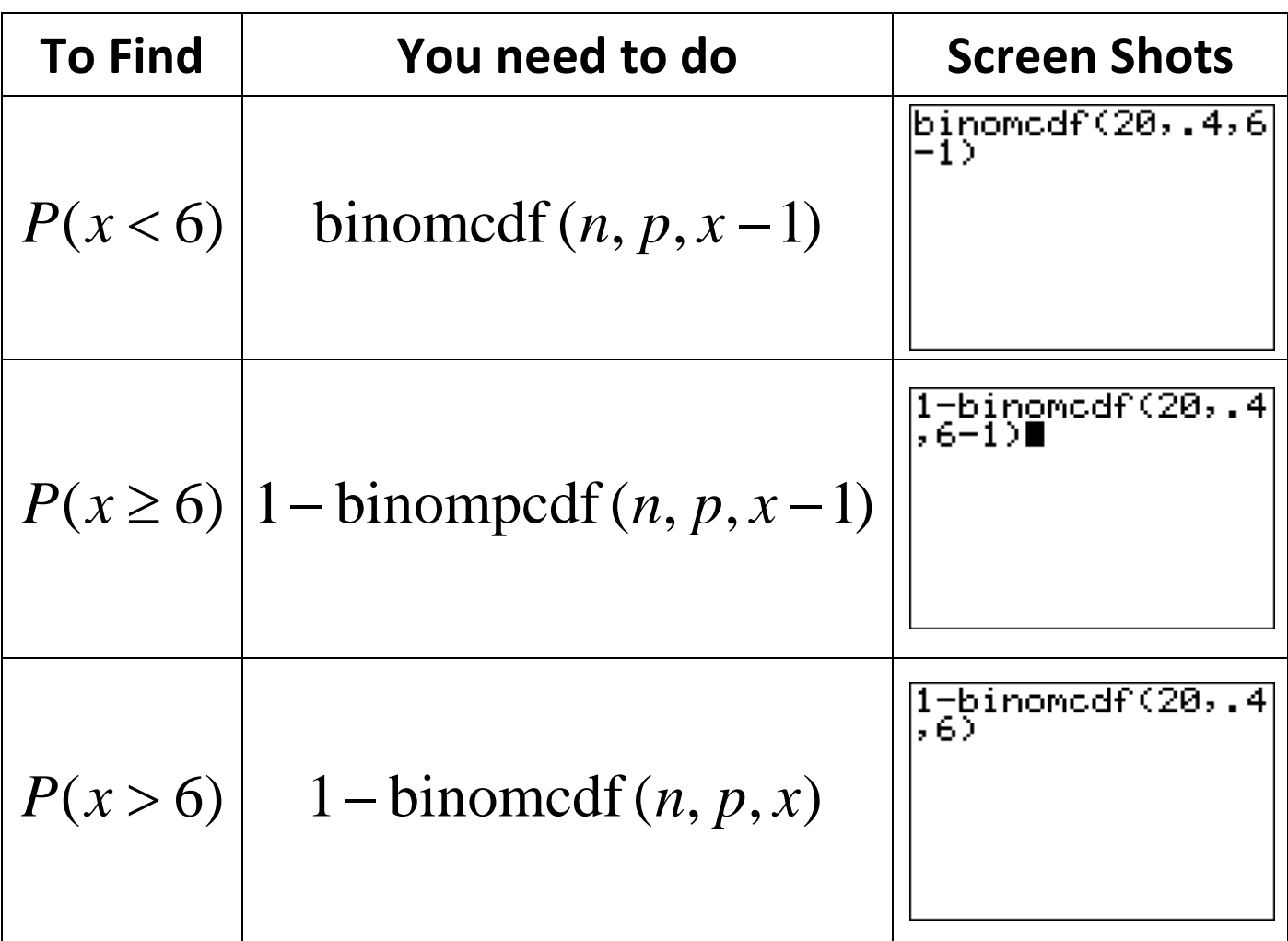

**Binomial Distribution formula:**

$$
P(x=r) = {}_nC_r p^r q^{n-r}
$$

Given:  $p = .4$  and  $n = 20$ , Find  $P(x = 6)$ 

$$
P(x=6) = {}_{20}C_6 \cdot (0.4)^6 \cdot (0.6)^4
$$